## **Περιεχόμενα**

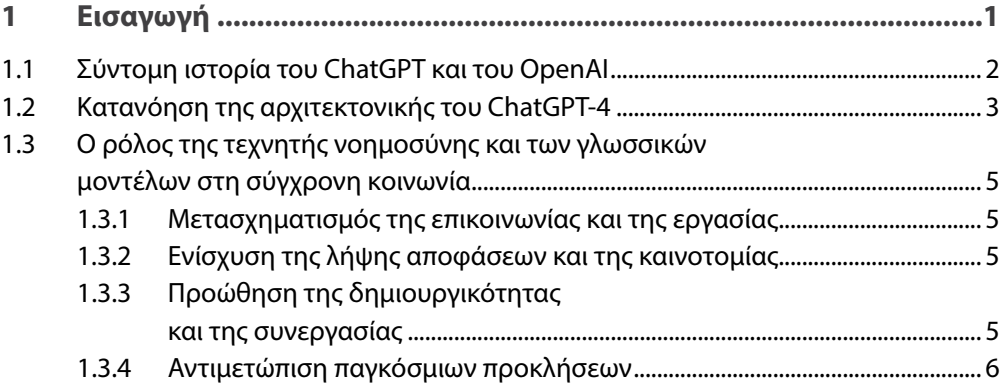

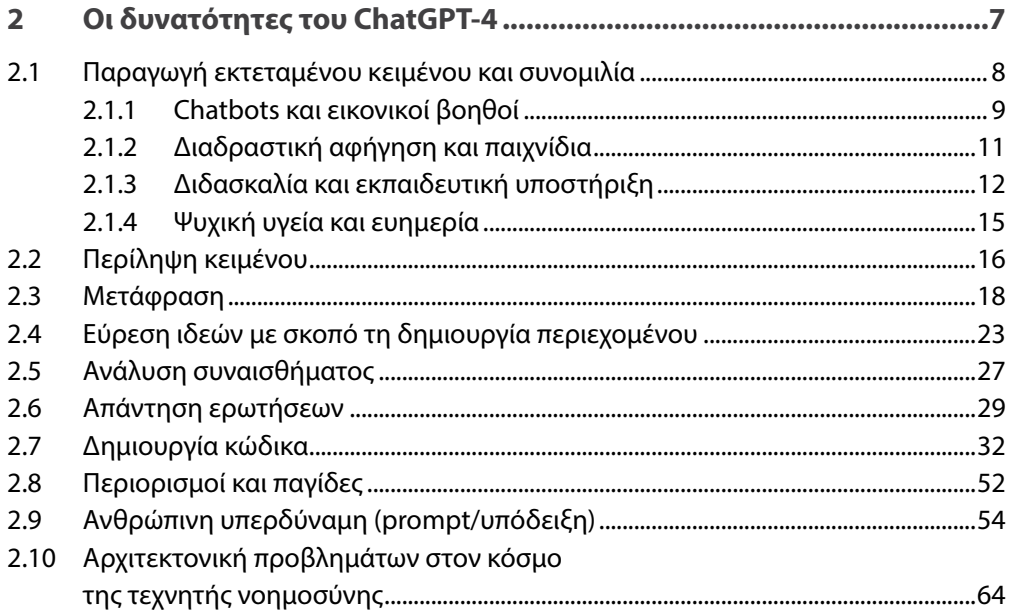

## **ΤΑ ΜΥΣΤΙΚΑ ΤΟΥ CHATGPT**

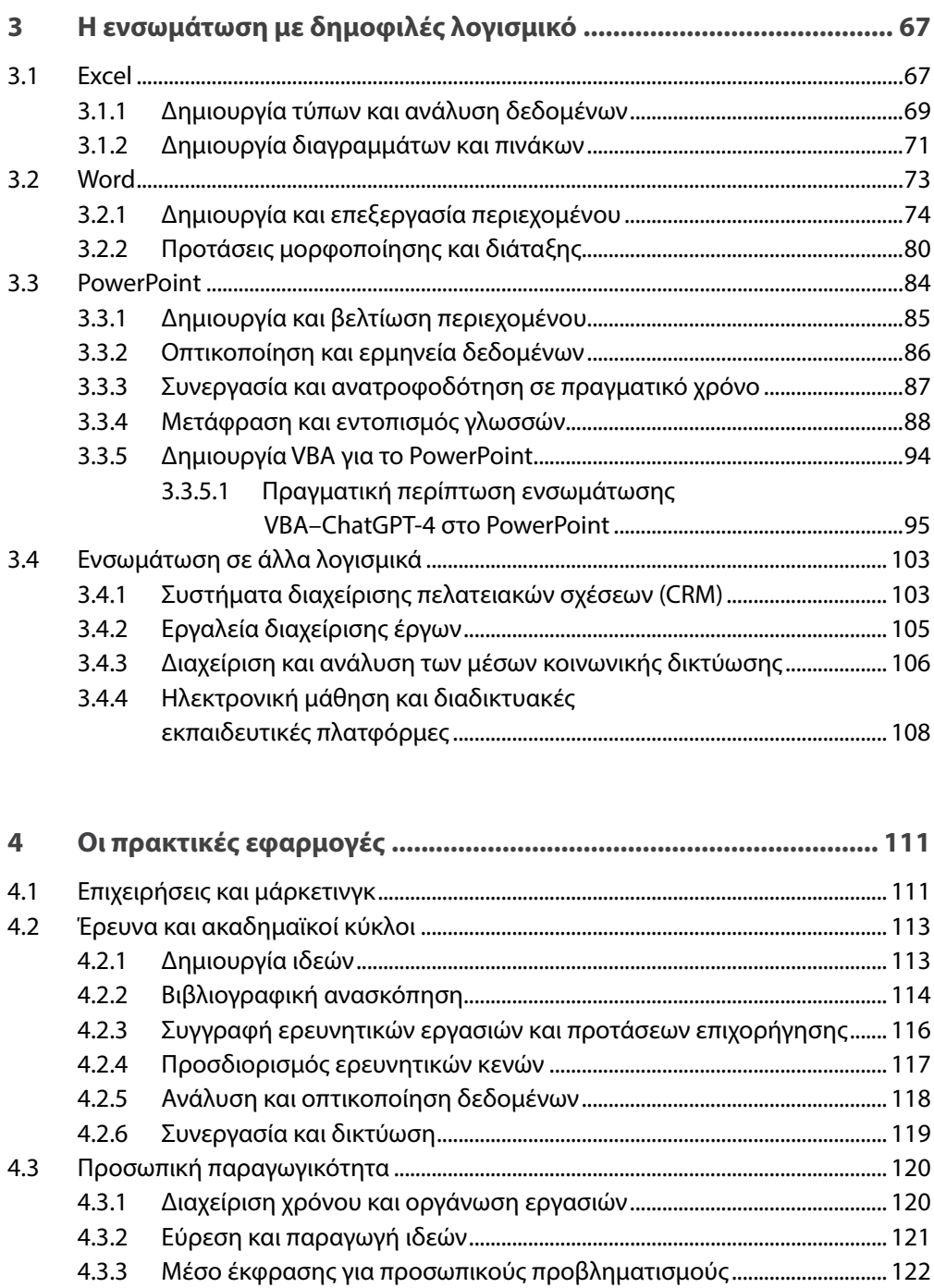

**Περιεχόμενα** 

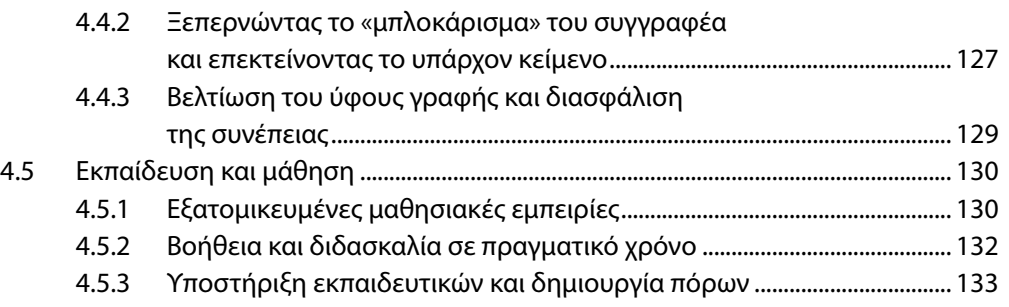

## **5 Η ηθική και η υπεύθυνη χρήση της τεχνητής νοημοσύνης ........... 135**

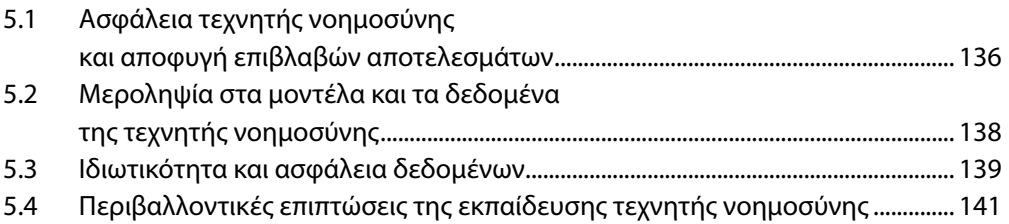

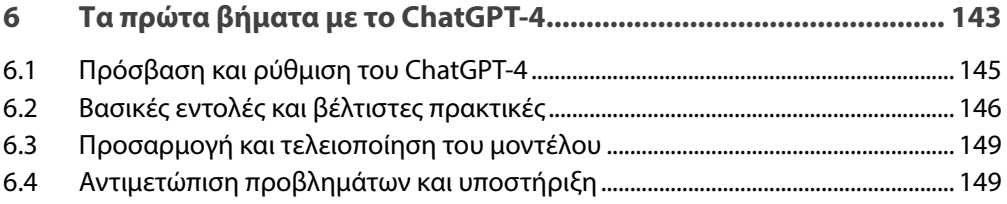

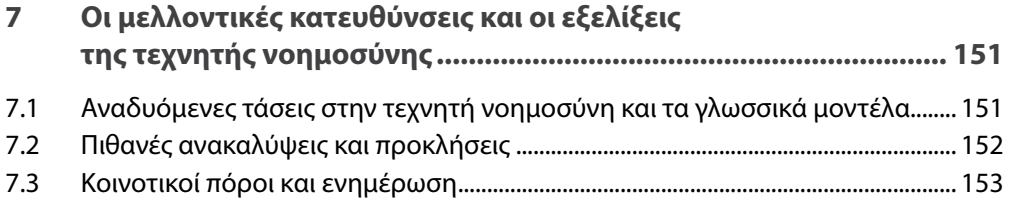

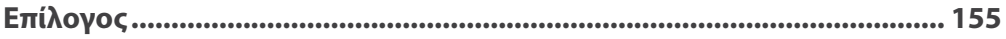